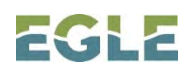

## **Michigan Dept. of Environment, Great Lakes, and Energy Air Quality Division**

## **HAZARDOUS AIR POLLUTANT EMISSIONS CALCULATOR**

In 2016, the emissions estimator was enhanced to improve the hazardous air pollutant (**HAP**) estimates generated by the Michigan Air Emissions Reporting System (**MAERS**). Since then, each HAP estimate is created following a tiered procedure. The procedure invokes each tier in series (**Tier 1 – 5**). Once an estimate is calculated, the remaining tiers are ignored.

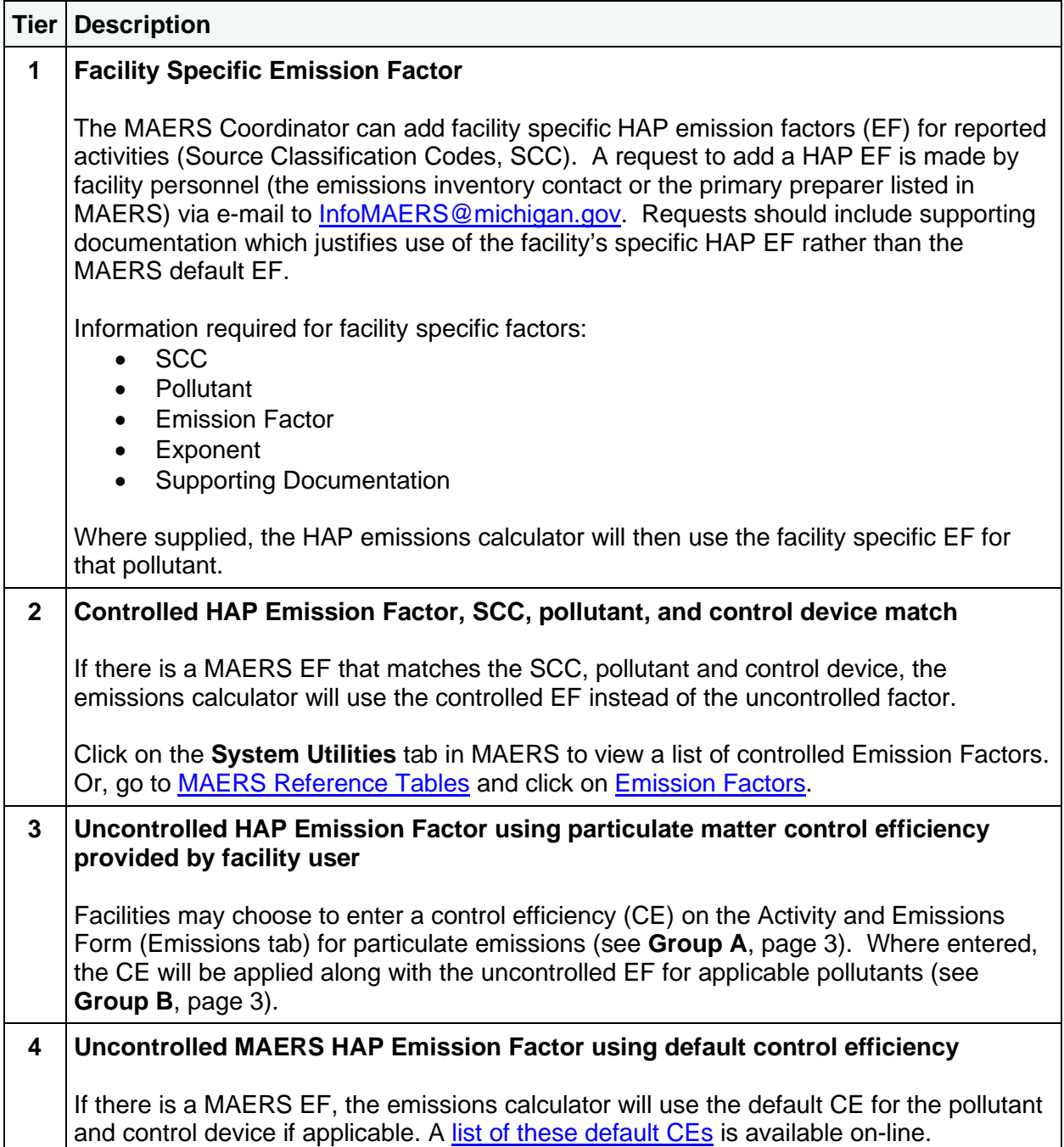

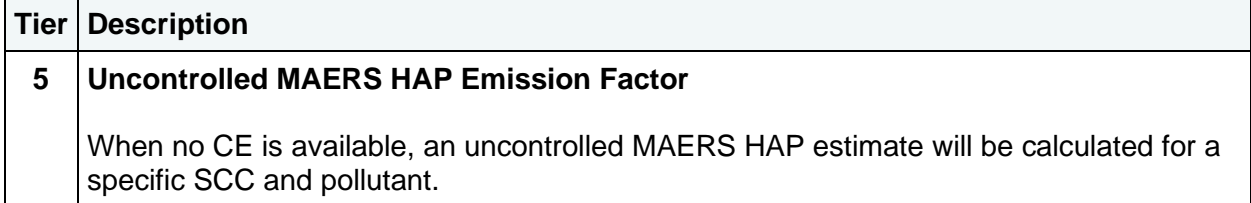

Facilities can see which tier was used to perform the HAPs emission calculation for their MAERS report. Go to "Report Management" and click "Other Reports." Then select the "Emission Comparison – SCC Detail Report." The HAP calculation tiers are shown on the right side of the page under the "AQD Calculated Emissions" section in the "Tier" column.

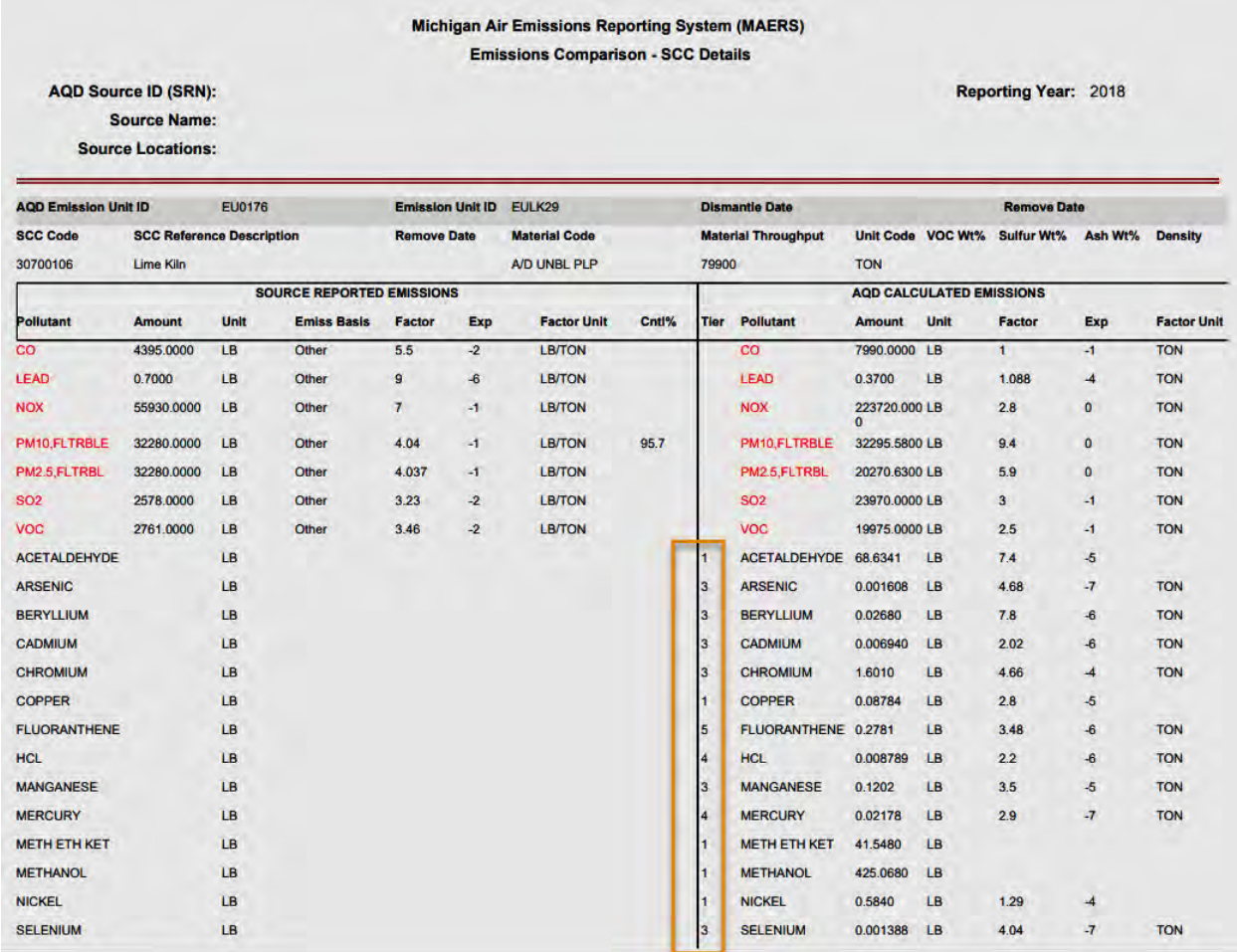

If you have questions related to the MAERS HAP emissions calculator, please send an e-mail to [InfoMAERS@michigan.gov.](mailto:infomaers@michigan.gov?subject=MAERS%20HAP%20Emissions%20Calculator)

## **SUBSTANCES SUBJECT TO PARTICULATE MATTER CONTROL EFFICIENCY**

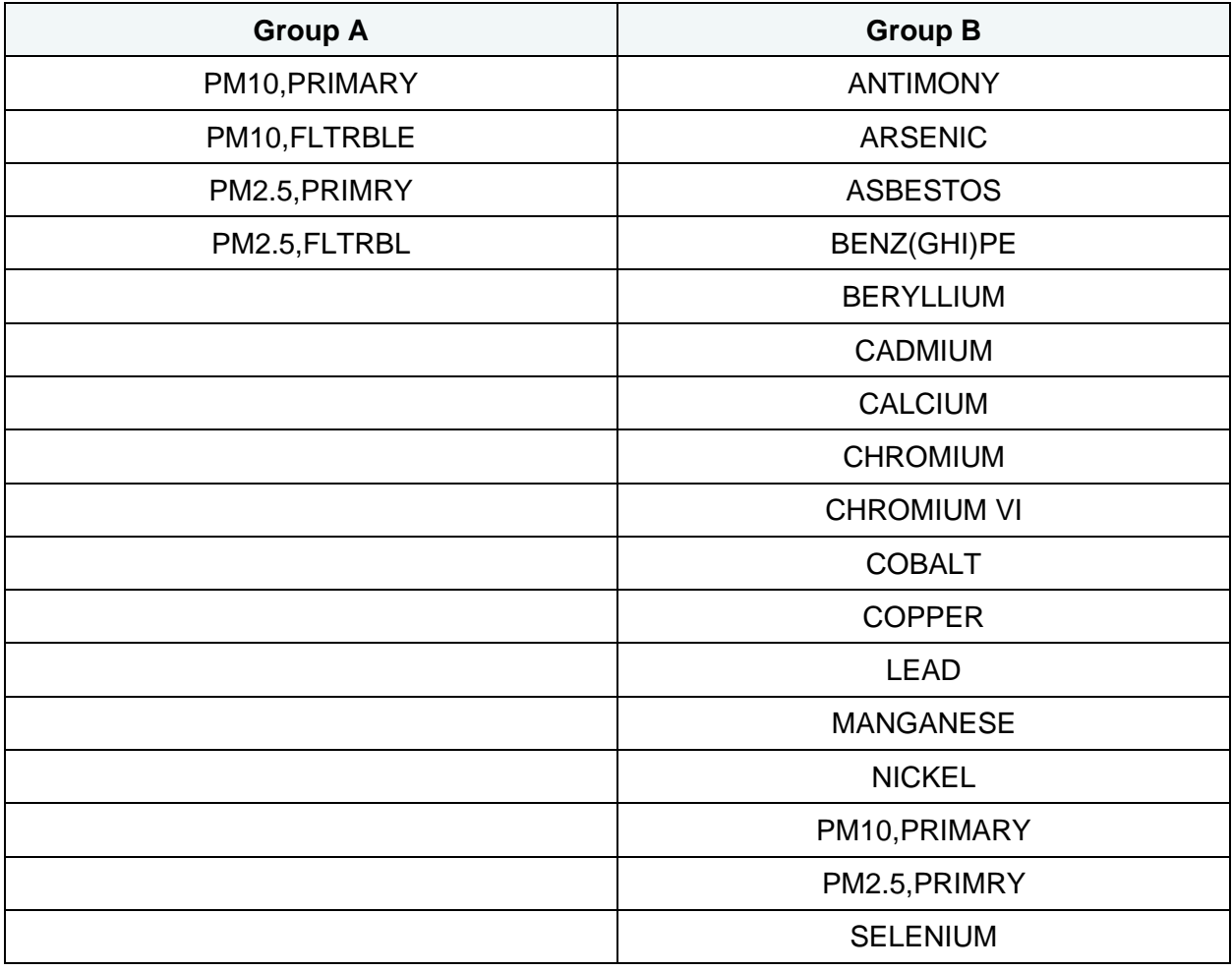